## **Checklist Notifications**

| Mail addresses!"                        | countries does used                               |                                            |
|-----------------------------------------|---------------------------------------------------|--------------------------------------------|
| Charaking down                          |                                                   |                                            |
| <b>SE ATC Right plan</b>                | <b>If Creu transport</b>                          | <b>If Creund Tramport Invoice</b>          |
| if construes built par. If Page and net |                                                   | <b>W. Documents Printed</b>                |
| if Landing permittel                    | iff Files part to crew trialing III Security Test |                                            |
| C Overlight parmitte)                   | <b>IRT</b> Hotel                                  | <b>IR Flight risk analysis</b>             |
| W. PRIN                                 | <b>W. Cargo</b>                                   | Crew Curtency                              |
| WE SIME LABRERS                         | UP PAY List                                       | If it's Landing Rights / Customs Clearance |
| WI Glad LADESA                          | <b>IR Caterno</b>                                 | <b>IR US Customs Telephone Call (ETA)</b>  |
|                                         | W. Alexal performance W. PICC banquot (ADEP)      | W. Military and Government Artisti cal B.  |
| <b>IC Runsey analysis</b>               | IR PAX transport (ADES)                           | <b>W PHODAI</b>                            |
| of Visabar                              | <b>IR General Declaration</b>                     | <b>IR Payments</b>                         |
| HE HIG'TAAL                             | IE GAB sent (ADEP)                                | W. Jirosace requirements                   |
| W. Puel                                 | <b>IR GAR sent (ADEIE)</b>                        | <b>M. Asport in Denous</b>                 |
| IR Viestnar & NOTAAts                   | <b>IR AAPS</b>                                    | III all information                        |
| if North Martin Tracks III TSA Water    |                                                   | W. Die Virus Seckeration                   |
| W. Jecostan                             | <b>W. Pages Intelling</b>                         | W. Sile Survey (HLS)                       |
| <b>IF Handling (ADEP)</b>               | <b>IR Calenno</b>                                 | <b>If Decembre Permission</b>              |
| 10 Handing (ADES)                       | W. Ground Transport                               | <b>El Baluces Insneont</b>                 |
| iff. Crew aware of fight                | <b>If Ceriraci saysed</b>                         | <b>Ell Pari Data for Police</b>            |
| <b>SANCTART ARROT NAME</b>              |                                                   |                                            |

Checklist Notifications - general view

The **Checklist Notifications** panel allows to send an email for pre-defined time before the flight's STD (in UTC). Leon will send an email showing all **Checklist Items** with the red statuses, such as: Untouched, '?', No or Rejected - to remind that there should be actions taken against them.

In order to make it work go to **Settings > Checklist Notifications** section, insert time before the flight when Leon should send an email (i.e. 03:00 - three hours before flight's STD) and mark the items which Leon should monitor. You can also choose if airport codes should be in ICAO or IATA format.

The email itself has a subject: **Approaching flights checklists require attention**. In the body Leon shows an information as per example:

Following flights have unconfirmed statuses:

19-08-2019 12:20 - 15:00

MAN123 WAW - BJV

ATC flight plan (Untouched)

PPR (?)

Catering (No)

GAR (Untouched)

**We suggest that 'Time before flight' value is as short as possible as if you input i.e. 24:00 or 12:00, you would be getting lots of emails with checklist items not yet requested or confirmed.**

**Leon sends 'Checklist Notifications' every 1 hour, as long as the status of the checklist changes to either yellow or green.**

From: <https://wiki.leonsoftware.com/> - **Leonsoftware Wiki**

Permanent link: **<https://wiki.leonsoftware.com/leon/checklist-notifications?rev=1579186652>**

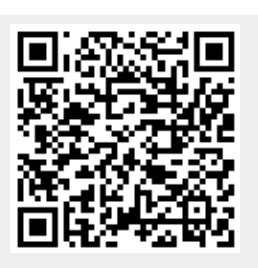

Last update: **2020/01/16 14:57**